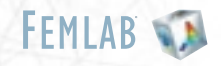

#### **C A R A C T E R Í S T C A S P R I N C I PA L E S**

- Interfaz interactiva adaptada para ingeniería química
- Aplicaciones predefinidas y ecuaciones para transporte de momento, calor y masa asociados a reacciones químicas
- Resolución simultánea de números arbitrarios de EDPs acopladas lineales, no-lineales o dependientes del tiempo
- Combinaciones multifísicas ilimitadas
- **Postprocesado y visualización adaptados para la** ingeniería química
- Biblioteca de modelos con ejemplos de ingeniería química completamente documentados
- Documentación y notación específicas para la ingeniería química
- Todas las características de FEMLAB
- **Todas las características de** MATLAB

Isosuperficies de concentración de un contaminante en la celda unidad de un reactor catalítico, monolítico.

# *F E M L A B P A R A L A I N G E N I E R Í A Q U Í M I C A*

El Módulo de Ingeniería Química combina la potencia y facilidad de uso de FEMLAB con su experiencia en ingeniería química. Proporciona interfaces específicas para problemas que involucran transporte de momento, masa y calor asociados a reacciones químicas. Ofrece un entorno de modelado único y lógicamente estructurado para la utilización de la última tecnología de modelado de ecuaciones en derivadas parciales (EDPs) en ingeniería química. Se pueden modelar sistemas Cartesianos y con simetría axial para casos estacionarios y dependientes del tiempo. El módulo está dividido en los siguientes sistemas de ecuaciones:

- $B$ alance de momento
	- Ecuaciones Navier-Stokes
	- Ley de Darcy
	- La ecuación Brinkman– modelo de turbulencia k-epsilon para fluidos compresibles
- **BALANCE DE MASA**
- difusión
- convección y difusión
- convección difusión y migración
- ecuaciones de Maxwell-Stefan
- balance de energía  $\blacksquare$
- conducción térmica
- convección y conducción térmica

En estas aplicaciones, Ud. puede especificar las propiedades físicas que aparecen en las ecuaciones y las EDPs se formulan automáticamente. Los coeficientes de las ecuaciones pueden ser funciones arbitrarias de las variables modeladas y sus derivadas. Puede utilizar estas aplicaciones mientras mantiene toda la flexibilidad de modelado mediante la definición de sus propias ecuaciones.

# *A P L I C A C I O N E S*

Tanto si trabaja en investigación, diseño, ingeniería o educación, el Módulo de Ingeniería Química le permite:

- Hacer rápidamente los estudios de viabilidad
- Optimizar el diseño del equipo de proceso
- Experimentar con diseños y parámetros diferentes
- Reducir costes minimizando la carga de trabajo  $\overline{\phantom{a}}$ experimental
- Visualizar resultados utilizando potentes herramientas de postprocesado

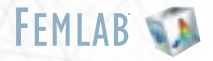

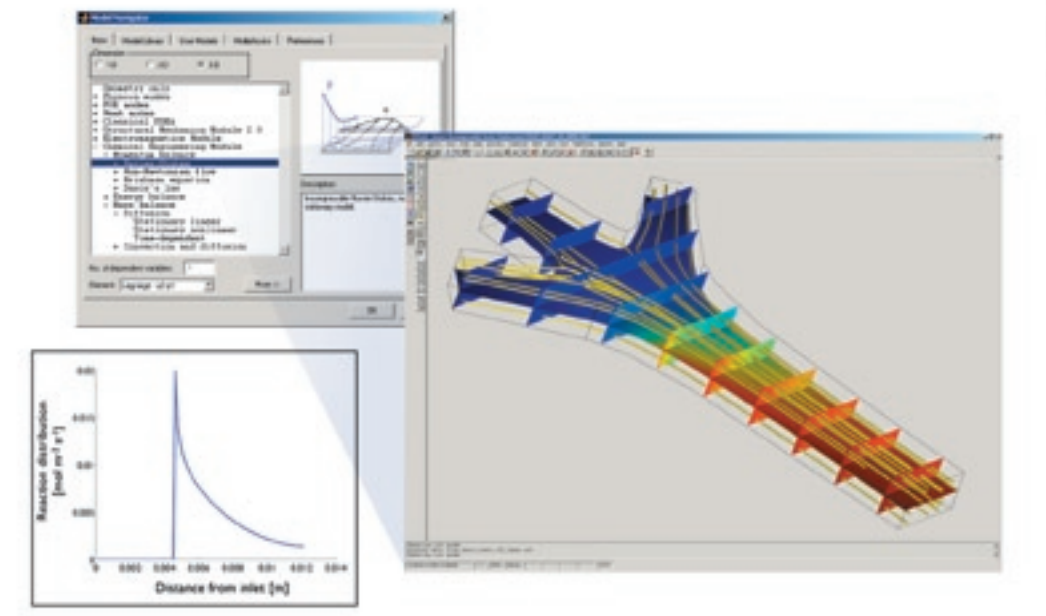

El modelado de catálisis heterogéneas sobre superficies catalizadoras involucra el transporte de reactantes a la superficie, la cinéticas de reacción en el catalizador y el transporte de productos fuera de la superficie catalizadora. El navegador de modelos en el Módulo de Ingeniería Química proporciona aplicaciones específicas para balances de energía, materia y momento (Navier-Stokes).

El Módulo de Ingeniería Química se puede utilizar en un amplio rango de aplicaciones. Algunas de estas áreas son:

- $\blacksquare$  INGENIERÍA Y DISEÑO DE REACCIONES
	- diseño del reactor en reactores homogéneos
	- catálisis heterogénea
	- dinámica de fluidos en reactores químicos
- **PROCESOS DE SEPARACIÓN** 
	- filtración
	- diálisis y electrodiálisis
- $\blacksquare$  INGENIERÍA ELECTROQUÍMICA
	- pilas de combustible y baterías
	- electrólisis
	- corrosión
- CONTROL DE PROCESOS CON SIMULINK
	- diseño de sistemas de control
	- modelado de sistemas

### **I N V E S T I G A C I Ó N**

La capacidad de acoplar arbitrariamente cualquier número de EDPs no-lineales hace del Módulo de Ingeniería Química una herramienta única para el modelado de sistemas complejos y no estándar. Datos termodinámicos como difusividad, conductividad, capacidad térmica y densidad pueden ser funciones arbitrarias de las variables modeladas. Las cinéticas de la reacción se pueden definir libremente como expresiones matemáticas de la temperatura, presión, composiciones, etc…

## **DISEÑO Y DESAROLLO**

Las aplicaciones, listas para usar, del Módulo de Ingeniería Química ofrecen un procedimiento de modelado fácil y rápido, perfecto para diseño y desarrollo.

La conexión entre el Módulo de Ingeniería Química, MATLAB y Simulink, proporciona un modo útil para la introducción de modelos detallados en estudios de planta, análisis de parámetros y diseño iterativo.

#### **E D U C A C I Ó N**

El Módulo de Ingeniería Química proporciona un entorno instructivo donde la teoría y las ecuaciones se ilustran mediante la experimentación de los estudiantes con las geometrías, velocidades de reacción, composiciones, temperaturas, propiedades de los materiales y las condiciones iniciales. El Módulo de Ingeniería Química siempre muestra las EDPs utilizadas en el modelo para evitar malentendidos en la formulación. Se utiliza fácilmente, esto quiere decir que no existen detalles técnicos del software que dificulten su uso y puede concentrarse completamente en los aspectos creativos del modelado.

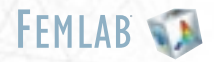

# PROCEDIMIENTO DE MODELADO

El procedimiento de modelado del Módulo de Ingeniería Química involucra los siguientes pasos:

- crear o importar la geometría en 1D, 2D o 3D
- seleccionar las ecuaciones que definen su sistema
- $\Box$  especificar las propiedades físicas en las ecuaciones seleccionadas
- definir condiciones iniciales y de contorno
- generar y refinar la malla de elementos finitos m.
- ejecutar la simulación  $\overline{\phantom{a}}$
- visualizar los resultados  $\overline{\phantom{a}}$

Puede ir alternativamente de un modo a otro de una manera lógica e intuitiva, definiendo ecuaciones, condiciones iniciales y de contorno en cuadros de diálogo personalizados.

## **M O D E L A N D O L A G E O M E T R Í A**

Se puede modelar una geometría complicada en 1D, 2D o 3D utilizando las herramientas CAD disponibles. FEMLAB incluye un conjunto de objetos sólidos primarios que podrá combinar, formando objetos compuestos, utilizando operaciones booleanas.

Puede importar archivos CAD con formatos DXF e IGES para posteriormente convertirlos a objetos FEMLAB con la función de reparación de geometría.

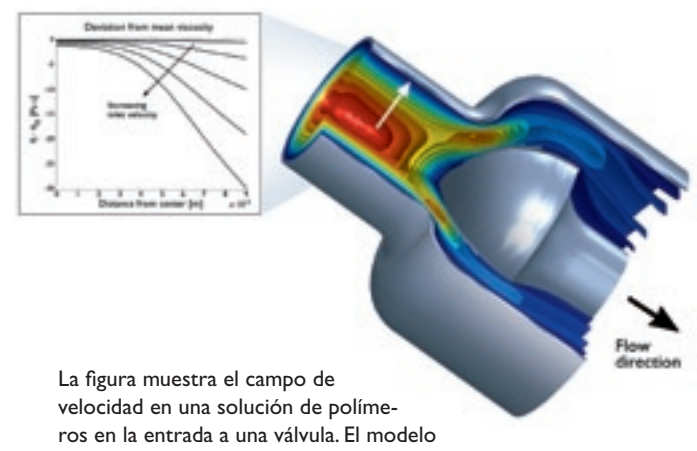

investiga la influencia del campo de velocidad sobre la viscosidad del fluido a través de un método para estudios parámetricos incluido en Femlab. El corte a través de la parte mas fina de la válvula muestra que aquí se encuentran las variaciones mas grandes de viscosidad.

# **ESTABLECIMIENTO DE LAS PROPIEDADES F Í S I C A S**

La simple selección de una aplicación predefinida proporcionará, automáticamente, las ecuaciones y opciones de condiciones de contorno que gobiernan el modelo. Entonces, puede definir fácilmente los coeficientes; por ejemplo el coeficiente de difusión, velocidad de reacción y vector velocidad en la ecuación de difusión-convecciónreacción.

En el ejemplo en la parte inferior izquierda de esta página, la velocidad de reacción viene dada por una expresión de Arrhenius, que conllevan una dependencia con la temperatura según una expresión exponencial. De esta manera, la ecuación de convección-difusión-reacción se acopla con un balance de calor. Los componentes del vector velocidad del fluido, del cuadro de diálogo, vienen dados por u, v y w, los cuales se determinan con las ecuaciones de Navier-Stokes.

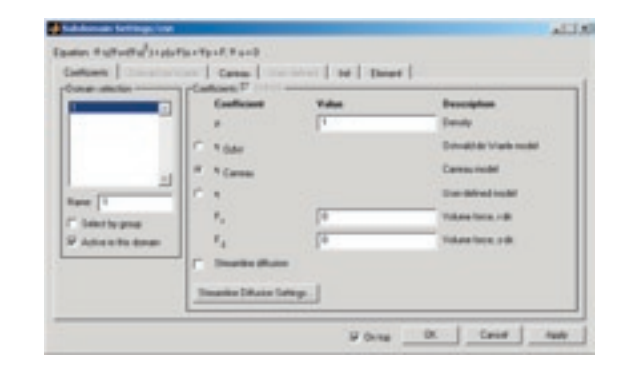

Usted puede especificar libremente los coeficientes y los términos que aparecen en las ecuaciones y hacer que sean funciones de las variables solución, sus primeras derivadas, las coordenadas espaciales o del tiempo.

## **ESTABLECIMIENTO DE LAS CONDICIONES INICIALES Y DE CONTORNO**

Cada una de las aplicaciones, listas para usar, define un conjunto de condiciones de contorno adecuado. En balance de masas puede especificar flujos, composiciones, expresiones de velocidad de reacciones y aislamiento. Los cuadros de diálogo de condiciones de contorno pueden interpretar expresiones arbitrarias de las variables modeladas y sus derivadas. Éstas también pueden variar en tiempo y en espacio.

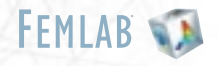

La definición de las condiciones iniciales se hace de manera semejante y pueden ser función de las variables modeladas y de las coordenadas espaciales. Las condiciones iniciales pueden variar libremente en subdominios diferentes.

#### **GENERACIÓN DE LA MALLA**

El Módulo de Ingeniería Química utiliza mallas en forma triangular o tetraédrica que se generan automáticamente para ajustarse a la geometría. Las funciones de mallado pueden adaptar y refinar la malla mediante la minimización del error numérico de la solución. También puede personalizar los parámetros del generador de malla configurando el tamaño deseado de los elementos cercanos a un punto, una arista, una superficie o un subdominio.

#### **VISUALIZACIÓN Y POSTPROCESADO**

Una vez que el Módulo de Ingeniería Química ha calculado la solución del problema, se dispone de una amplia lista de herramientas de postprocesado y visualización específicas para ingeniería química. Puede combinar líneas de corriente, curvas de niveles, superficies coloreadas y gráficos de campos vectoriales, para obtener una óptima representación de los flujos, velocidades de reacción, composiciones o cualquier función de las variables modeladas.

En el menú de gráficos de secciones transversales, puede proyectar los resultados sobre líneas y superficies para facilitar la interpretación cuantitativa. También puede seguir el desarrollo de un variable en un punto, como

función del tiempo o a lo largo de líneas en diferentes pasos del tiempo.

La característica de integración de subdominios y fronteras simplifica el cálculo de integrales de flujos, concentraciones y temperatura a lo largo de contornos y subdominios.

Puede visualizar resultados en animaciones, que se pueden salvar como archivos MPEG para luego usarlos en presentaciones.

# *M O D E L A D O M U LT I F Í S I C O*

Una de las características más importantes de FEMLAB es su capacidad de tratar simultáneamente diferentes fenómenos físicos descritos por ecuaciones en derivadas parciales (EDPs) . Esta capacidad es soportada por un motor numérico que guía al resolvedor a la solución correcta incluso en problemas altamente no-lineales.

De la misma manera, el Módulo de Ingeniería Química le permite acoplar completamente y modelar simultáneamente el flujo de fluido, transporte de calor y masa y reacciones químicas. Esto implica que puede definir expresiones altamente no-lineales tanto para reacciones homogéneas como heterogéneas.

La característica de multifísica se utiliza en el modelado de una pila de combustible de membrana de intercambio de protones (PEMFC), en la que la energía de activación se da a través del potencial eléctrico de la pila. La velocidad de las reacciones electroquímicas dependen de la composición de los reactantes y el potencial eléctrico local. Estas expresiones no habituales y altamente no-lineales se

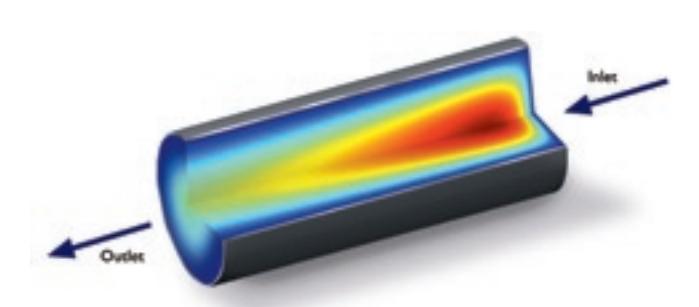

#### ESTUDIO DE UN REACTOR TUBULAR

Distribución de temperatura en un reactor tubular. El modelo ilustra un fenómeno de punto caliente dentro de un reactor exotérmico tubular al cual se le aplica enfriamiento. Los balances de masa se acoplan a un balance térmico a través de cinéticas de reacción altamente no-lineales.

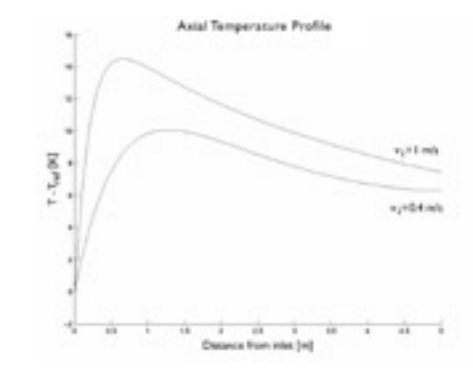

Perfiles de temperatura axiales dentro del reactor para diferentes velocidades de entrada. Estos tipos de estudios paramétricos se pueden realizar al instante con el Módulo de Ingeniería Química.

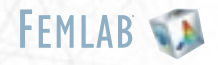

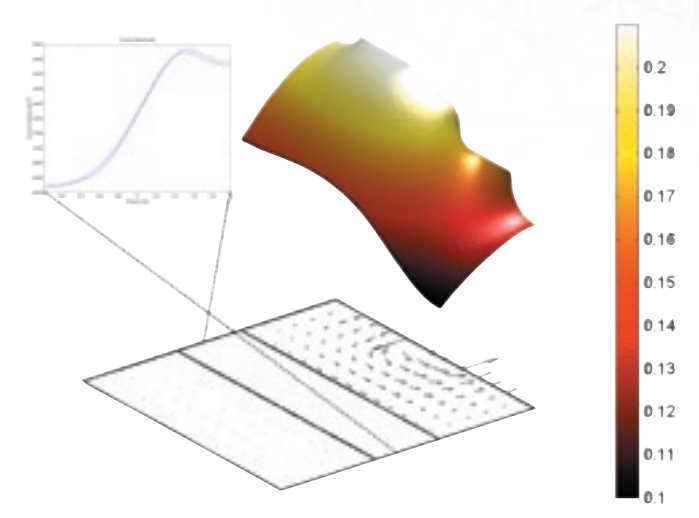

Concentración de oxígeno en el cátodo de una pila de combustible (PEMFC) y sus implicaciones sobre la distribución de corriente.

manejan fácilmente a través del Módulo de Ingeniería Química.

Las aplicaciones en el Módulo de Ingeniería Química son completamente compatibles con las aplicaciones de FEMLAB y sus otros módulos. Esto también se ejemplifica en el modelado de una pila de combustible. En este caso, el potencial eléctrico de los conductores electrónicos se calcula con una aplicación de corriente directa en FEM-LAB. Se acopla con los balances de masa y carga dentro del electrolito, que son aplicaciones del Módulo de Ingeniería Química.

## **MULTIDIMENSIONES, GEOMETRÍAS M Ú LT I P L E S**

La multifísica multidimensional implica que puede combinar modelos en 1D, 2D o 3D en un mismo modelo. Un ejemplo típico es el modelado de un reactor de cama empacada. Éste se puede modelar separando los macro- y micro-mundos en dos descripciones distintas. En este caso, el balance de masas global dentro de la cama se tiene que acoplar con el balance de masas en las partículas porosas.

Esto significa que el macro balance depende directamente del proceso de difusión-reacción que se lleva a cabo en la microescala en las partículas. Estos dos balances se pueden definir en sistemas de coordenadas completamente diferentes. El macrobalance se define en 3D, mientras que el microbalance se define sobre el radio de la partícula en 1D.

## **A N Á L I S I S PA R A M É T R I C O Y O P T I M I Z A C I Ó N**

El Módulo de Ingeniería Química está completamente integrado con FEMLAB y MATLAB. Puede incorporar sus modelos en ficheros de secuencias de comandos (scripts) de MATLAB para análisis paramétrico, optimización y control automático. Esto ofrece, en combinación con FEMLAB, MATLAB y sus 'toolboxes'; un paquete completo de simulación para la ingeniería química.

#### **REQUISITOS DE SISTEMA**

PC/WINDOWS

MATLAB 5.3.1 Windows 95, 98, NT4. MATLAB 6.0/6.1 Windows 95, 98, ME, NT4, 2000. MATLAB 6.5 Windows 98, ME, NT4, 2000, XP.

#### UNIX/LINUX

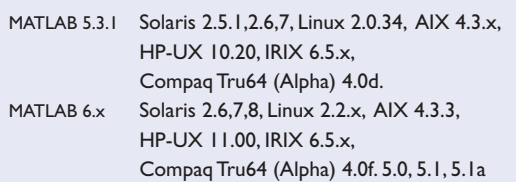

#### MACINTOSH

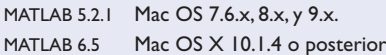

REQUISITOS DE SISTEMA PARA TODAS LAS PLATAFORMAS: Memoria disponible, mínimo 128 MB. Algunos de los modelos en la biblioteca requieren por lo menos 1 GB de memoria.

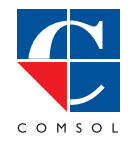

COMSOL AB Tegnérgatan 23 SE-111 40 Stockholm SWEDEN Phone: +46-8-412 95 00 Fax: +46-8-412 95 10 Email: info@femlab.com Web: www.femlab.com

COMSOL, Inc. 8 New England Executive Park Burlington, MA 01803 USA Phone: +1-781-273-3322 Fax: +1-781-273-6603 Email: info@comsol.com Web: www.comsol.com

© COPYRIGHT 2002 by COMSOL AB.All right reserved. No part of this documentation may be photocopied or reproduced in any form without prior written consent from COMSOL AB.<br>FEMLAB is a registered trademarks of COMSOL AB. MAT

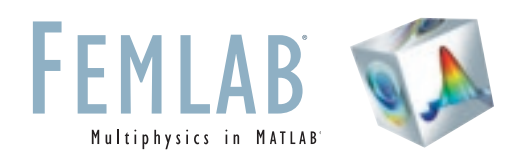

# El Módulo de Ingeniería Química en FEMLAB<sup>®</sup>

El Módulo de Ingeniería Química proporciona una potente manera de modelar procesos y equipos en el campo de la ingeniería química por medio de una interfaz gráfica de usuario interactiva. Se caracteriza por sus aplicaciones para transporte de masa, calor y momento, asociados a reacciones químicas en geometrías 1D, 2D y 3D. El Módulo de Ingeniería Química combina la tecnología más reciente para solucionar ecuaciones en derivadas parciales con su experiencia en ingeniería química.

Distribución de temperatura y líneas de flujo en un reactor para la reducción de contaminantes.

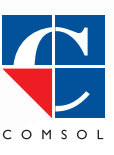

Ingenieríca Química ngenierica **Oulmuc**